# FCC-hh analysis chain

**Clement Helsens, CERN** 

#### Monte Carlo Event Generation

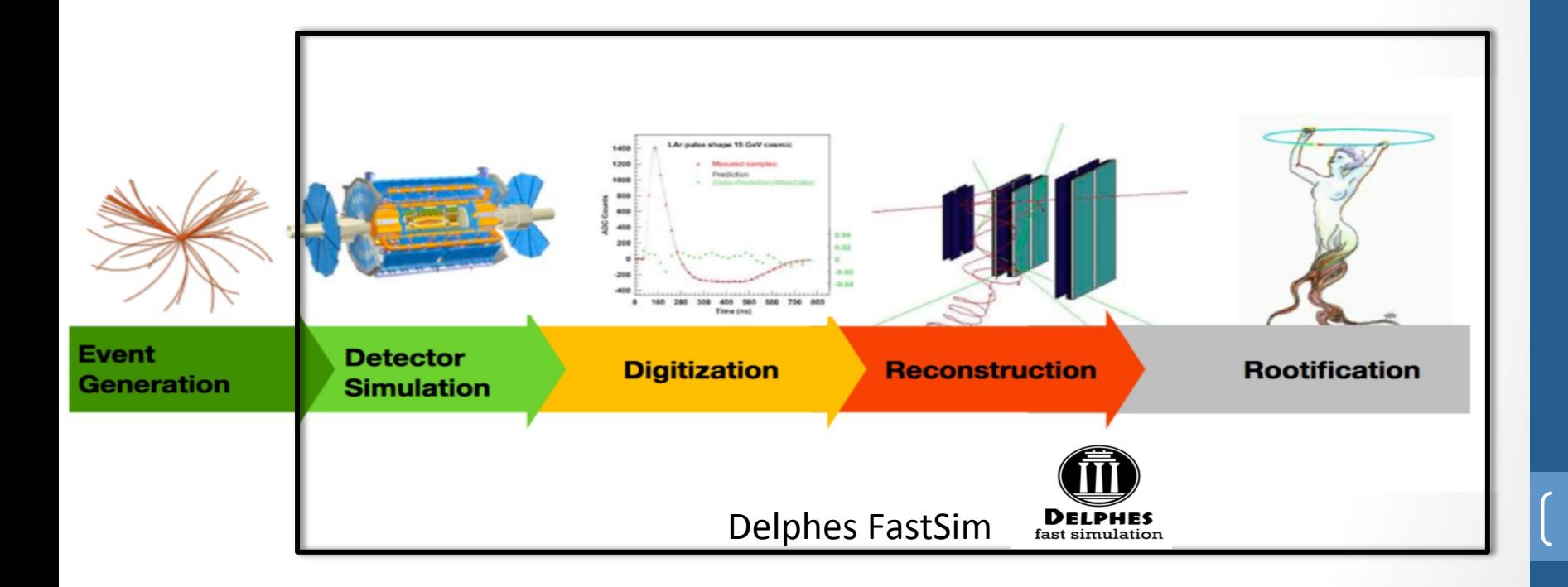

# FCC-hh Framework

Fully integrated analysis chain Links between various steps **h"ps://github.com/FCC-hh-framework/FCChhAnalyses**

- 1. GridPack producer (adapted from CMS)
	- Makes MG5\_aMC@NLO GridPacks
- 2. LHE Producer
	- Produce LHE files on LSF/condor queues
	- About a 2 billion events produced
	- http://fcc-physics-events.web.cern.ch/fcc-physics-events/LHEevents.php
- 3. FCCSW
	- Runs Pythia8 parton shower+hadronisation and Delphes with FCC detector
- 4. Analysis pre-selection
	- Python framework produces flat ROOT trees
- 5. Analysis final selection
	- Python framework for optimising analysis cut flows and producing
- 6. Limit setting
	- Atlas inspired tool for limits and significance
	- Number of analyses usign the framework

Creates a database of LHF events Can produce ~10M events /hour

Creates a database of FCC events Can produce  $^{\sim}$ 1M events/hour

Use the events in the database to produce analyses templates 

Use the events produced in heppy to create stacked plots

#### Get the cross sections

#### 1. Generation

- https://github.com/FCC-hh-framework/EventProducer
- Start from Madgrap gridpacks but no problem to use other gridpacks
	- Create LHE files and store them on eos
	- List of available samples and statistics for 100TeV (also started 27TeV)
		- http://fcc-physics-events.web.cern.ch/fcc-physics-events/LHEevents.php
- Can also register to the database your own LHE files, they just need to comply with simple formatting rules

## 2. Simulation (FCCSW Delphes)

- https://github.com/FCC-hh-framework/EventProducer
- From the LHE files, create FCC EDM files for a given Delphes parametrisation
- Also possible to directly simulate events with Pythia8
	- Useful for bunch of signals
- List of available samples and statistics is available for FCC 100TeV :
	- http://fcc-physics-events.web.cern.ch/fcc-physics-events/ Delphesevents fcc v02.php
- Also started for HE-LHC 27TeV
	- http://fcc-physics-events.web.cern.ch/fcc-physics-events/ Delphesevents helhc v01.php

### 3. Flat trees (heppy)

- https://github.com/HEP-FCC/heppy
- https://github.com/FCC-hh-Framework/FCChhAnalyses/
- Within heppy create an analysis directory that contains always the same files:
	- Analysis.py
		- $\cdot$  defines the list of modules to be run and the list of samples over which to run the inputs file lists and cross sections etc... is centrally defined and supported (from step 2.)

#from heppySampleList fcc v01 import \* from heppySampleList fcc v02 import \* #from heppySampleList cms import \*

 $selectedComponents = [$ pp\_Zprime\_5TeV\_11, pp Zprime 10TeV 11, pp Zprime 15TeV 11, pp Zprime 20TeV 11, pp\_Zprime\_25TeV\_11, pp Zprime 30TeV 11, pp Zprime 35TeV 11, pp Zprime 40TeV 11, pp\_Zprime\_45TeV\_11, pp Zprime 50TeV 11, pp ee lo, pp\_mumu\_lo,

## 3. Flat trees (heppy)

- https://github.com/HEP-FCC/heppy
- https://github.com/FCC-hh-Framework/FCChhAnalyses/
- Within heppy create an analysis directory that contains always the same files:
	- Selection.py  $\rightarrow$  to define the list of pre-selections (optional)

```
def process(self, event):
    self.counters['cut flow'].inc('All events')
    #select events with at least 2 leptons
    if len(event.selected electrons)<2 and len(event.selected muons)<2:
        return False
    self.counters['cut flow'].inc('At least 2 same flavor leptons')
```
return True

## 3. Flat trees (heppy)

- https://github.com/HEP-FCC/heppy
- https://github.com/FCC-hh-Framework/FCChhAnalyses/
- Within heppy create an analysis directory that contains always the same files:
	- TreeProducer.py -> To define the variables to be stored in the output file
- Analysis flow are fully reproducible, need the outputs to be stored
	- /eos/experiments/fcc/hh/analyses/
	- /eos/experiments/fcc/helhc/analyses/
- A sub-dir is an analysis

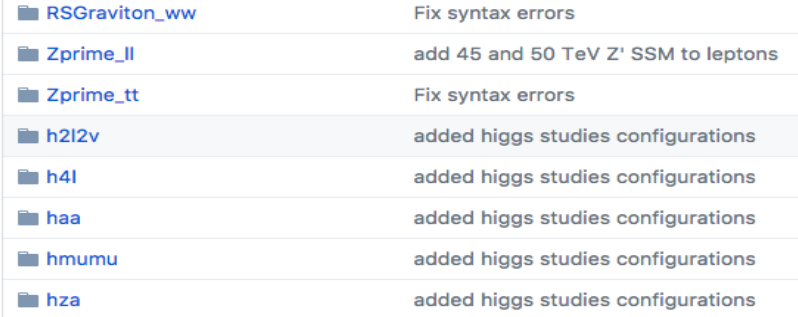

#### 4. Flat Tree analyser

- https://github.com/FCC-hh-Framework/FlatTreeAnalyzer
- From the files produced in 3.
	- plots and histograms for final analysis for different selections
- Selection based on variables available in output tree
- Templates on github so that we can fully reproduce the results

```
signal groups = collections.OrderedDict()
signal_{\text{groups}}['m_{Z} = 15 \text{ TeV}'] = ['pp_{\text{Zprime}_15 \text{TeV}_1]']background_groups = collections.OrderedDict()
background_groups['Drell-Yann'] = ['pp_mumu_lo']
# base pre-selections
selbase = 'lep1 pt > 200. && lep2 pt > 200. && abs(lep1 eta) < 4 && abs(lep2 eta) < 4 && zprime ele m>2000'
selections = collections.OrderedDict()
selections \lceil \frac{1}{m} \rceil \leq 15 TeV' \lceil \frac{1}{2} \rceilselections['m \{Z\} = 15 TeV'].append(selbase)
```
# 12/04/18 -CC-hh analysis chain FCC-hh analysis chain

10 

#### 5. Limit, Significance

- https://github.com/FCC-hh-framework/FCCFitter
- ROOSTAT profile likelihood ratio
	- Asymptotic limits
	- Could add any kind of uncertainties (shape or normalizations)
	- Combine channels and correlate nuisance parameters
- Full plotting available to produce:
	- Post-fit plots
	- Ranking plots
	- Correlation matrix
	- Pruning of systematics
- Other higher level macros to:
	- Produce confidence level exclusion plots versus mass
	- Scan the luminosity to get discovery potential

## Simple example Z'->ll

ee

μμ

stat, error

 $0.0$ 

yield (30.0 ab-1)

 $6.5$ 

process

 $m_{2}$  = 40 TeV

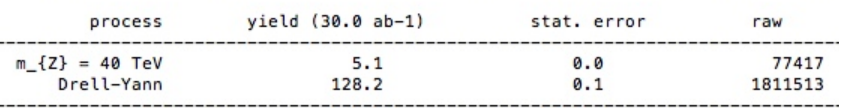

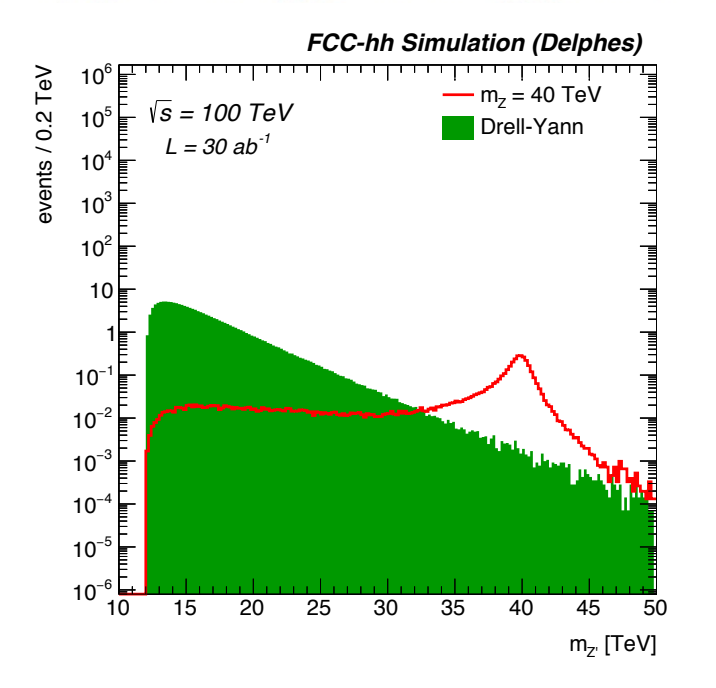

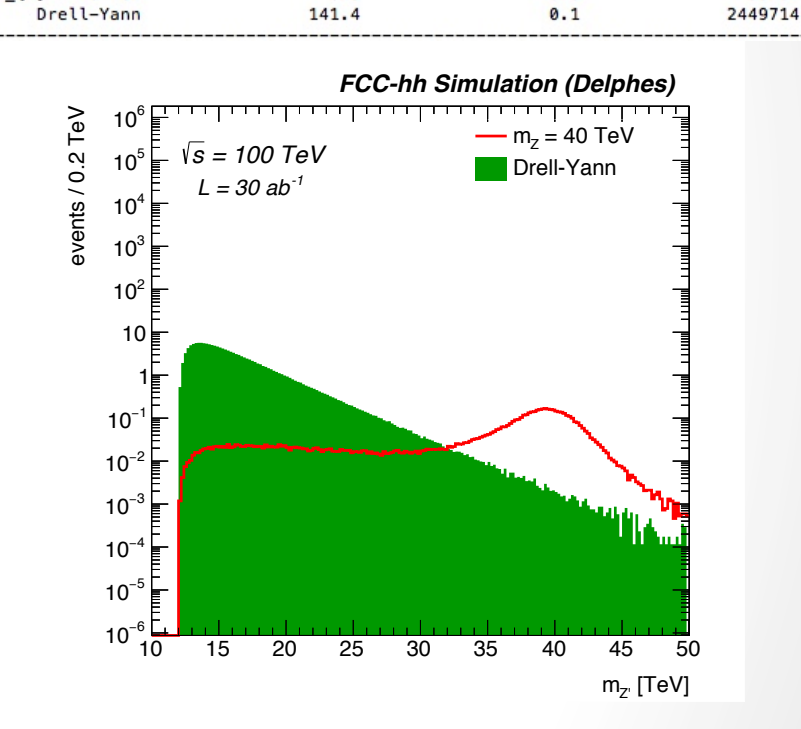

11/04/18 

raw

98187

Heavy Resonances<br>@100TeV

# Simple example Z'->ll

50% uncertainty on Drell-Yann Normalisation Well constrained by profile likelihood

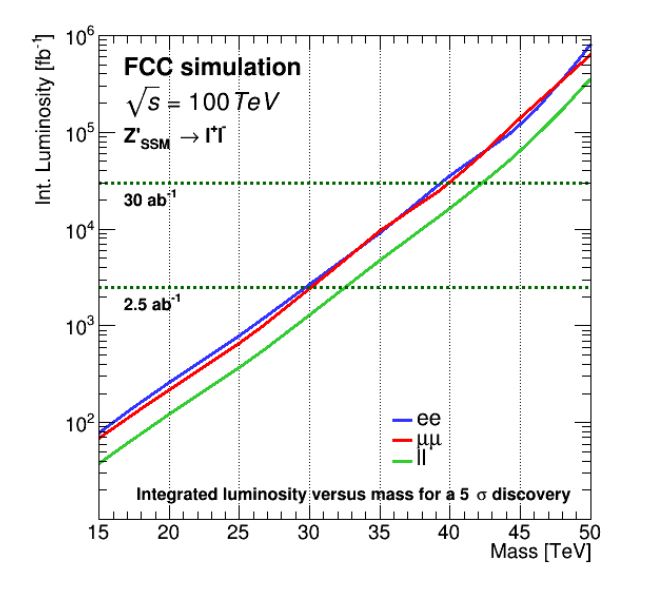

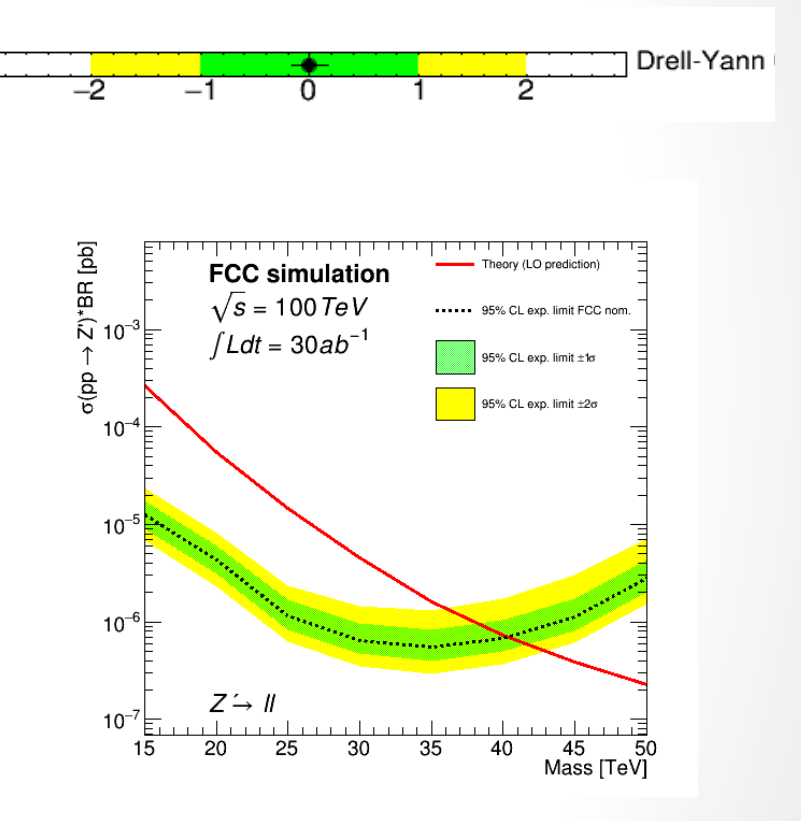

#### Reach up to 40TeV this very simple case!

# **Conclusions**

- We provided a **simple, highly modular framework** for performing fast detector simulation
- **Integrated** in MG5 suite and in the FCCSW framework and can be used for FCC and HE-LHC studies
- Can be used and configured for:
	- quick **phenomenological** studies
	- as an **alternative for full-simulation** if accurately tuned
- Reproducibility exists, but could be improved
- Already  $\sim$ 20 analyses using this workflow
- Notebooks are being made available:
	- http://swan.web.cern.ch/content/future-circular-collider-fcc